# Ecological factors influencing primate vision conformation: a phylogenetic regression workflow for the mmodely R-package (Version 0.2.2)

David M. Schruth dschruth@anthropoidea.org

November 5, 2022

### 1 Introduction

Traits evolve in the context of historically and ecologically complex arrangements that can present difficulty for researchers attempting to uncover causal relationships [\[5\]](#page-13-0) or draw inference to larger populations [\[7\]](#page-13-1). Primates represent a manageably diverse clade of mammals who exhibit a wide range of behaviors and morphology conducive to revealing evolutionary processes. Ideas on the origins on primates range from predation detection [\[1\]](#page-13-2) or deterrence [\[15\]](#page-13-3) to targeting in hunting [\[2\]](#page-13-4) or locomotion [\[3\]](#page-13-5). Here, using the mmodely package on primate data for locomotion [\[14\]](#page-13-6) and vision [\[4\]](#page-13-7), I demonstrate how the origins of primate cranial morphology can be elucidated via several ecological variables from numerous datasets [\[12\]](#page-13-8). Model averaging [MA] [\[8\]](#page-13-9) and model selection [MS] [\[9\]](#page-13-10) results primarily highlight arboreal locomotor targeting and trophic security [\[15\]](#page-13-3) variables (such as stature or group size) as playing key roles in determining convergence of primate orbits. The mmodely package enables implementation of a combination of phylogenetic controlled regression [\[10\]](#page-13-11) and information theoretic [\[11\]](#page-13-12) (MA and MS) examination to simultaneously compare (weighted) predictor coefficients across the numerous sub-datasets generated during the exploration of all possible model combinations.

# 2 Licensing

The mmodely package is licensed under the Apache License v2.0: it is therefore free to use and redistribute, however, we, the copyright holders, wish to maintain primary control over any further development. Please be sure to cite mmodely if you use the package in presentations or work leading to publication.

#### 3 Installation

This package largely depends upon the caper package, but most functions do not require any particular library. It is recommended that you have *caper*, ape, and the *caroline* package installed as a minimum.

```
> # wget https://cran.r-project.org/src/contrib/Archive/caroline/caroline_0.8.0.tar.gz
```

```
> # wget https://cran.r-project.org/src/contrib/Archive/caper/caper_0.5.tar.gz
```
- > # wget https://cran.r-project.org/src/contrib/Archive/ape/ape\_3.0-5.tar.gz
- > # R CMD INSTALL caroline\_0.8.0.tar.gz
- > # R CMD INSTALL caper\_0.5.tar.gz
- > # R CMD INSTALL ape\_3.0-5.tar.gz

Building the mmodely package from source requires that you have the proper dependency packages, *caroline*, installed from CRAN. This can typically be accomplished via the following commands from within the R command line environment:

```
install.packages(c('caroline','ape','caper'))
```
After a successful installation the *mmodely* package can be loaded in the normal way: by starting R and invoking the following library command:

> library(caper) > library(mmodely)

#### 4 Reading in Data

Read in the tree [\[13\]](#page-13-13) and datasets then merge them together.

```
> data.path <- system.file("extdata","primate-example.data.csv", package="mmodely")
> data <- read.csv(data.path, row.names=1)
> data$gn_sp <- rownames(data)
> # merge data sets here if applicable
>
> tree.path <- system.file("extdata","primate-springer.2012.tre", package="mmodely")
> phyl <- ape::read.tree(tree.path)[[5]]
> #5. RAxML phylogram based on the 61199 bp concatenation of 69 nuclear and ten mitochondrial genes.
>
> phyl <- trim.phylo(phylo=phyl, gs.vect=data$gn_sp) # prune unused nodes and branches
> comp <- comp.data(phylo=phyl, df=data)
```
Typically there will be some missing data (species) in certain sources that do not occur in others. A merge of these will result in NA values for some cells. The more missing cells and merges there are, the more sub-datasets will be possible, due to case-wise deletion in the process of combinatorics underlying model iteration, averaging, and selection. The above example has little if any missing data, but the examples below introduce some artificially.

#### 5 Basic Reporting

First, for illustration purposes, we perform a simple analysis of a single model using 'pgls' directly from the *caper* package, then show-off the 'pgls.report' functionality of the mmodely package. ANOVA, AIC, and one-line model reports can be output via this function.

```
> model <- as.formula('OC ~ mass.Kg + group.size')
> fit <- caper::pgls(formula=model, data=comp)
> summary(fit)
Call:
caper::pgls(formula = model, data = comp)
Residuals:
   Min 1Q Median 3Q Max
-30.495 -5.996 17.023 34.907 54.965
Branch length transformations:
kappa [Fix] : 1.000
lambda [Fix] : 1.000
delta [Fix] : 1.000
Coefficients:
            Estimate Std. Error t value Pr(>|t|)
(Intercept) 66.037399 8.409402 7.8528 7.05e-07 ***
mass.Kg 0.153139 0.060894 2.5148 0.02298 *
group.size -0.030092 0.107433 -0.2801 0.78299
---
Signif. codes: 0 '***' 0.001 '**' 0.01 '*' 0.05 '.' 0.1 ' ' 1
Residual standard error: 34.2 on 16 degrees of freedom
Multiple R-squared: 0.3513, Adjusted R-squared: 0.2702
F-statistic: 4.332 on 3 and 16 DF, p-value: 0.02045
> pgls.report(comp, f=model, anova=TRUE, QC.plot=TRUE)
Call:
pgls(formula = f, data = cd, lambda = l, kappa = k, delta = d,
   bounds = bounds)
```

```
Residuals:
  Min 1Q Median 3Q Max
-30.495 -5.996 17.023 34.907 54.965
Branch length transformations:
kappa [Fix] : 1.000
lambda [Fix] : 1.000
delta [Fix] : 1.000
Coefficients:
            Estimate Std. Error t value Pr(>|t|)
(Intercept) 66.037399 8.409402 7.8528 7.05e-07 ***
mass.Kg 0.153139 0.060894 2.5148 0.02298 *
group.size -0.030092 0.107433 -0.2801 0.78299
---
Signif. codes: 0 '***' 0.001 '**' 0.01 '*' 0.05 '.' 0.1 ' ' 1
Residual standard error: 34.2 on 16 degrees of freedom
Multiple R-squared: 0.3513, Adjusted R-squared: 0.2702
F-statistic: 4.332 on 3 and 16 DF, p-value: 0.02045
[1] "AIC = 134.2"
Analysis of Variance Table
Sequential SS for pgls: lambda = 1.00, delta = 1.00, kappa = 1.00
Response: OC
          Df Sum Sq Mean Sq F value Pr(>F)
mass.Kg 1 10043.9 10043.9 8.5862 0.009806 **
group.size 1 91.8 91.8 0.0785 0.782991
Residuals 16 18716.2 1169.8
---
Signif. codes: 0 '***' 0.001 '**' 0.01 '*' 0.05 '.' 0.1 ' ' 1
++mass(0.023) | group(0.783)
Call:
pgls(formula = f, data = cd, lambda = l, kappa = k, delta = d,
   bounds = bounds)
Coefficients:
(Intercept) mass.Kg group.size
   66.03740 0.15314 -0.03009
```
## 6 Multivariate Combinatoric Iteration

The mmodely package's chief contribution is enabling approaches that utilize multi-model iteration averaging. Using a smaller subset of variables can speed up the (slower) maximum likelihood computation step and still achieve the desired result of fixed tree transformation parameters.

```
> pv0 <- c("mass.Kg","group.size","arboreal","nocturnal") #"swing.pct"
> est.mods <- get.model.combos(predictor.vars=pv0, outcome.var='OC', min.q=2)
> ps <- get.phylo.stats(phylo=phyl, data=data, trait.clmn='OC');
$lambda
[1] 0.8133958
$logL
[1] -204.9656$P
[1] 0
$K
[1] 0.7251836
$P
[1] 0.001
> lambda <- ps$lambda$lambda ; print(lambda)
[1] 0.8133958
> PGLSi <- pgls.iter(models=est.mods, phylo=phyl, df=data, l=lambda, k='ML', d='ML')
1 OC~mass.Kg+group.size+arboreal+nocturnal
2 OC~mass.Kg+group.size+arboreal
3 OC~mass.Kg+group.size+nocturnal
4 OC~mass.Kg+arboreal+nocturnal
5 OC~group.size+arboreal+nocturnal
6 OC~mass.Kg+group.size
7 OC~mass.Kg+arboreal
8 OC~mass.Kg+nocturnal
9 OC~group.size+arboreal
10 OC~group.size+nocturnal
11 OC~arboreal+nocturnal
> pgls.iter.stats(PGLSi) # check run, especially to see how few sub-datasets exist
models: 11
dimensions of sub-datasets:
   q n qXn rwGsm
   3 1 3 1
             q n
Min. 2.000000 63
1st Qu. 2.000000 63
Median 2.000000 63
Mean 2.545455 63
3rd Qu. 3.000000 63
Max. 4.000000 63
tree transformation parameter averages:
       l k d
0.8133958 1.4591898 1.2008103
distributions of optimization parameters:
      n n.1 q rwGsm model.no R2
Min. :63 Min. :63 Min. :2.000 Min. :117909 Min. : 1.0 Min. :0.04241
```
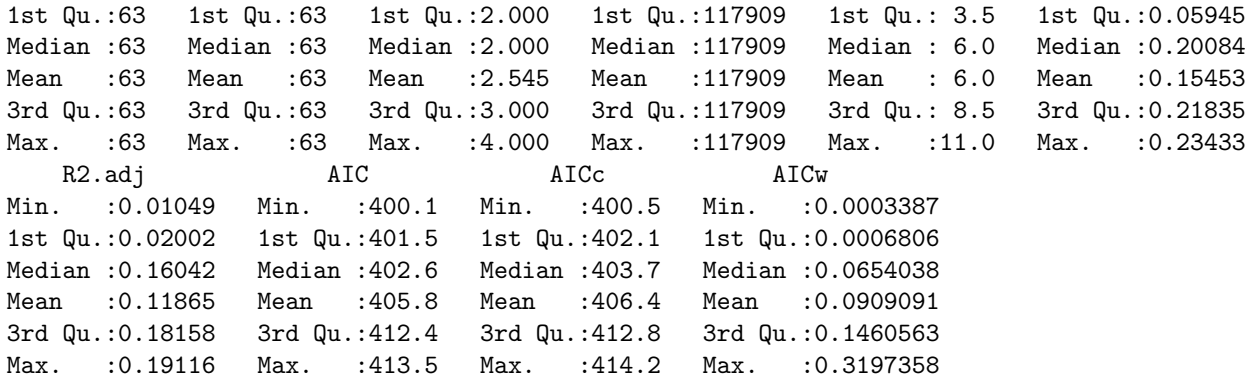

### 7 Tree Transformation Averaging and Re-iteration

After running PGLS on a test-subset of predictor-variable combinations using maximum likelihood, we can average the tree transformation parameters [\[16\]](#page-13-14) to obtain fixed values going forward. This approach can speed up computations for larger sets of modeling data and variable combinations.

```
> tt.avgs <- apply(PGLSi$params, 2, mean, na.rm=TRUE) # tree transformation averages
> print(tt.avgs)
       l k d
0.8133958 1.4591898 1.2008103
```
>

Next we use the full set of variables and our tree transform averages. For demonstration, we sprinkle in some missing values to our dataset so as to artificially boost the number of sub-datasets. The subsequent fixed tree parameter itteration run should now generate more diverse output upon which the *mmodely* can demonstrate it unique model averaging and model selection functionality.

```
> pvs <- c("mass.Kg","group.size","infant.carry","arboreal","DPL.km","nocturnal")
> all.mods <- get.model.combos(predictor.vars=pvs, outcome.var='OC', min.q=2)
> data <- subset(data,!grepl(rownames(data),pattern='gorilla')) # remove an OC measurement outlier
> # randomly sprinkle in some missing values (for more interesting for model selection)
> missing.value.ct <- 1
> for(pv in pv0){ data[sample(x=1:nrow(data),size=missing.value.ct),pv] <- NA}
> PGLSi <- pgls.iter(models=all.mods, phylo=phyl, df=data, l=lambda, k=tt.avgs['k'], d=tt.avgs['d'])
1 OC~mass.Kg+group.size+infant.carry+arboreal+DPL.km+nocturnal
2 OC~mass.Kg+group.size+infant.carry+arboreal+DPL.km
3 OC~mass.Kg+group.size+infant.carry+arboreal+nocturnal
4 OC~mass.Kg+group.size+infant.carry+DPL.km+nocturnal
5 OC~mass.Kg+group.size+arboreal+DPL.km+nocturnal
6 OC~mass.Kg+infant.carry+arboreal+DPL.km+nocturnal
7 OC~group.size+infant.carry+arboreal+DPL.km+nocturnal
8 OC~mass.Kg+group.size+infant.carry+arboreal
9 OC~mass.Kg+group.size+infant.carry+DPL.km
10 OC~mass.Kg+group.size+infant.carry+nocturnal
11 OC~mass.Kg+group.size+arboreal+DPL.km
12 OC~mass.Kg+group.size+arboreal+nocturnal
13 OC~mass.Kg+group.size+DPL.km+nocturnal
14 OC~mass.Kg+infant.carry+arboreal+DPL.km
15 OC~mass.Kg+infant.carry+arboreal+nocturnal
16 OC~mass.Kg+infant.carry+DPL.km+nocturnal
17 OC~mass.Kg+arboreal+DPL.km+nocturnal
18 OC~group.size+infant.carry+arboreal+DPL.km
19 OC~group.size+infant.carry+arboreal+nocturnal
20 OC~group.size+infant.carry+DPL.km+nocturnal
21 OC~group.size+arboreal+DPL.km+nocturnal
22 OC~infant.carry+arboreal+DPL.km+nocturnal
23 OC~mass.Kg+group.size+infant.carry
24 OC~mass.Kg+group.size+arboreal
25 OC~mass.Kg+group.size+DPL.km
26 OC~mass.Kg+group.size+nocturnal
27 OC~mass.Kg+infant.carry+arboreal
28 OC~mass.Kg+infant.carry+DPL.km
29 OC~mass.Kg+infant.carry+nocturnal
30 OC~mass.Kg+arboreal+DPL.km
31 OC~mass.Kg+arboreal+nocturnal
32 OC~mass.Kg+DPL.km+nocturnal
33 OC~group.size+infant.carry+arboreal
34 OC~group.size+infant.carry+DPL.km
35 OC~group.size+infant.carry+nocturnal
```

```
36 OC~group.size+arboreal+DPL.km
37 OC~group.size+arboreal+nocturnal
38 OC~group.size+DPL.km+nocturnal
39 OC~infant.carry+arboreal+DPL.km
40 OC~infant.carry+arboreal+nocturnal
41 OC~infant.carry+DPL.km+nocturnal
42 OC~arboreal+DPL.km+nocturnal
43 OC~mass.Kg+group.size
44 OC~mass.Kg+infant.carry
45 OC~mass.Kg+arboreal
46 OC~mass.Kg+DPL.km
47 OC~mass.Kg+nocturnal
48 OC~group.size+infant.carry
49 OC~group.size+arboreal
50 OC~group.size+DPL.km
51 OC~group.size+nocturnal
52 OC~infant.carry+arboreal
53 OC~infant.carry+DPL.km
54 OC~infant.carry+nocturnal
55 OC~arboreal+DPL.km
56 OC~arboreal+nocturnal
57 OC~DPL.km+nocturnal
```
### 8 Fixed iteration run statistics

We should briefly inspect how this fixed iteration run performed and how many sub-datasets we need to investigate. By default mmodely uses 'rwGsm.' This abbreviation stands for 'raw Genus species sums.' It represents a sum of the (concatenated) raw character values of all species constituting the underlying dataset (which has all rows with any missing data removed) for a particular combination of model predictor variables. While this default is preferred, the number of species 'n' or number of model variables 'q' can also be used.

> pgls.iter.stats(PGLSi)

```
models: 57
dimensions of sub-datasets:
   q n qXn rwGsm
   5 9 16 31
            q n
Min. 2.000000 53.00000
1st Qu. 2.000000 55.00000
Median 3.000000 56.00000
Mean 3.263158 57.10526
3rd Qu. 4.000000 60.00000
Max. 6.000000 61.00000
tree transformation parameter averages:
      l k d
0.8133958 1.4591898 1.2008103
distributions of optimization parameters:
     n n.1 q rwGsm model.no
Min. :53.00 Min. :53.00 Min. :2.000 Min. : 97766 Min. : 1
1st Qu.:55.00 1st Qu.:55.00 1st Qu.:2.000 1st Qu.:101697 1st Qu.:15
Median :56.00 Median :56.00 Median :3.000 Median :104196 Median :29
 Mean :57.11 Mean :57.11 Mean :3.263 Mean :106224 Mean :29
3rd Qu.:60.00 3rd Qu.:60.00 3rd Qu.:4.000 3rd Qu.:111627 3rd Qu.:43
 Max. :61.00 Max. :61.00 Max. :6.000 Max. :114595 Max. :57
     R2 R2.adj AIC AICc AICw
 Min. :0.003598 Min. :-0.03076 Min. :336.1 Min. :338.0 Min. :0.0000000
1st Qu.:0.076617 1st Qu.: 0.03391 1st Qu.:351.2 1st Qu.:352.4 1st Qu.:0.0000000
Median :0.115857 Median : 0.06376 Median :363.4 Median :364.2 Median :0.0000013
Mean :0.122808 Mean : 0.06855 Mean :365.4 Mean :366.3 Mean :0.0175439
```
3rd Qu.:0.159438 3rd Qu.: 0.10326 3rd Qu.:379.9 3rd Qu.:380.5 3rd Qu.:0.0004650 Max. :0.236042 Max. : 0.15704 Max. :395.0 Max. :395.4 Max. :0.6366126

# 9 Model Averaging

Now we can estimate the predictor variable parameters by averaging over all possible fixed PGLS runs, using the AICc differences (from the lowest AICc) as weights. By default this AICw weighted average is performed per sub-dataset using 'rwGsm' as mentioned in the preceding section.

> w.means.pds <- average.fit.models(vars=pvs, fits=PGLSi\$fits, optims=PGLSi\$optim, by='rwGsm') > #

> apply(w.means.pds, 2, mean, na.rm=T) #average of weighted means over all sub-datasets

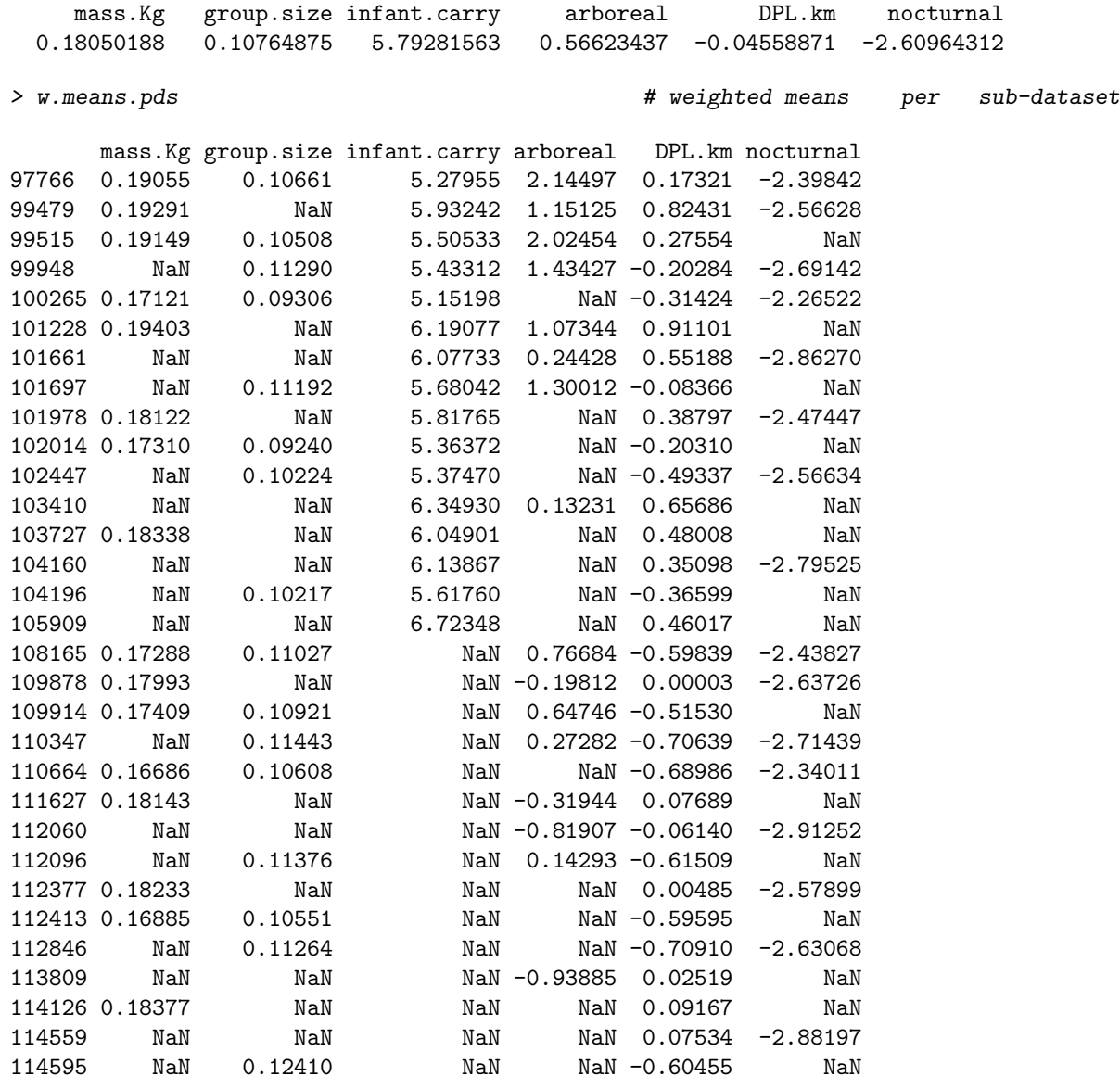

### 10 Model Selection

We can select the best model by sorting each subset (e.g. by AICc) or by using visualization methods.

> select.best.models(PGLSi, using='AICc')

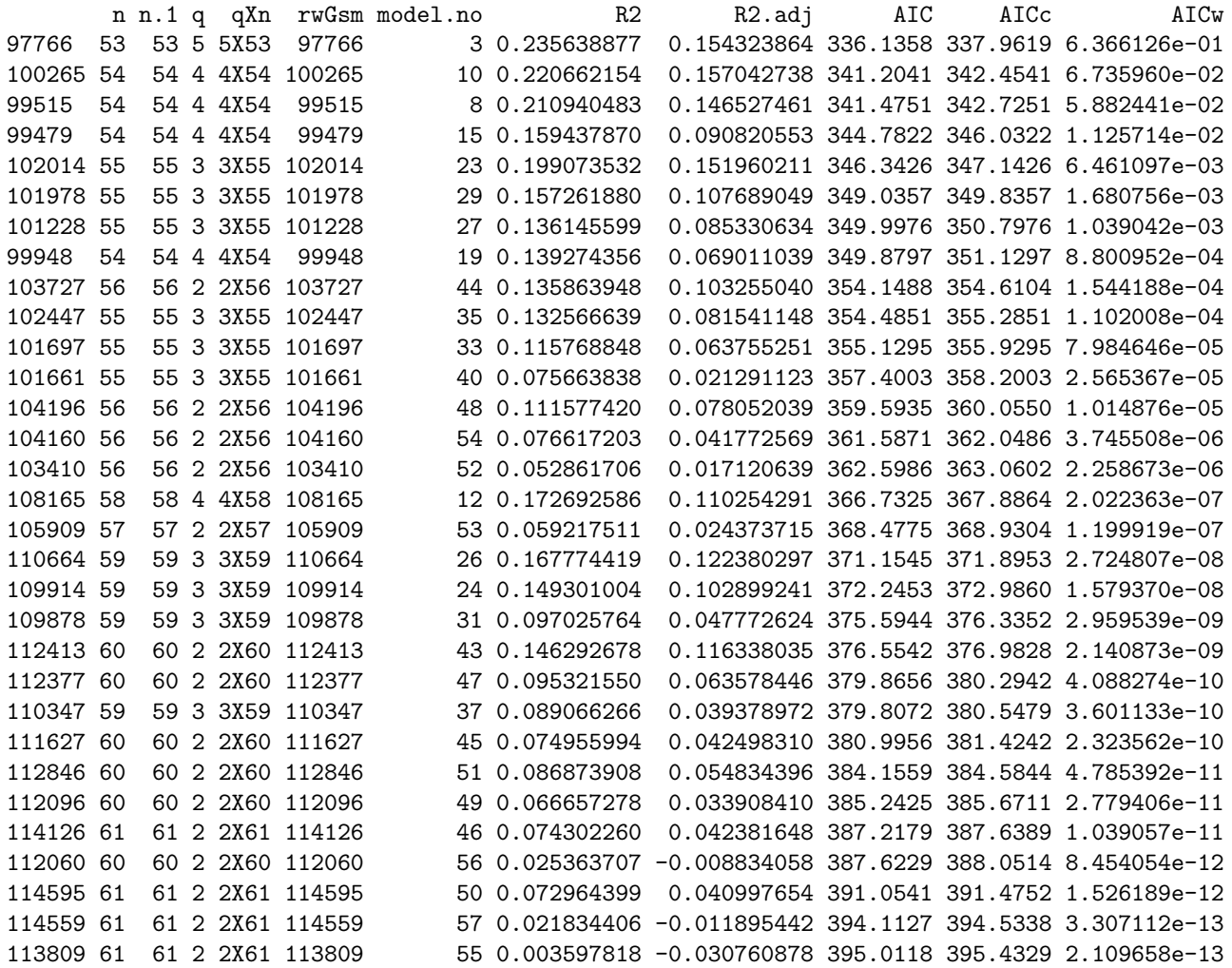

Plotting the coefficients of determination versus the AIC values allows selection of high-performing models for inspection and reporting.

> plot.pgls.iters(PGLSi)

```
> sdevs.objs <- get.pgls.coefs(PGLSi$fits, est='t value')
> coefs.objs <- get.pgls.coefs(PGLSi$fits, est='Estimate')
> report.vect <- sapply(1:length(PGLSi$fits), function(i) fit.1ln.rprt(PGLSi$fits[[i]], rtrn.line=FALSE, mn=i))
1 ++mass(0.04) +group(0.088) +infan(0.133) arbore(0.365) DPL(0.877) | noctur(0.329) R2adj: 0.136 AICc: 340.6
2 ++mass(0.038) +group(0.096) +infan(0.111) arbore(0.373) DPL(0.804) | R2adj: 0.13 AICc: 345.19
3 ++mass(0.038) +group(0.057) +infan(0.116) arbore(0.343) | -noctu(0.313) R2adj: 0.154 AICc: 337.96
4 +mass(0.054) +group(0.096) +infan(0.164) | DPL(0.75) noctur(0.33) R2adj: 0.141 AICc: 344.88
5 ++grou(0.042) +mass(0.056) arbore(0.868) | DPL(0.529) -noctu(0.294) R2adj: 0.1 AICc: 369.93
6 ++mass(0.039) +infan(0.073) DPL(0.443) arbore(0.461) | noctur(0.334) R2adj: 0.083 AICc: 347.9
7 +group(0.076) +infan(0.18) arbore(0.631) | DPL(0.866) -noctu(0.298) R2adj: 0.05 AICc: 353.63
8 ++mass(0.037) +group(0.058) +infan(0.103) arbore(0.377) | R2adj: 0.147 AICc: 342.73
9 ++mass(0.051) +group(0.105) +infan(0.137) | DPL(0.835) R2adj: 0.136 AICc: 349.52
10 +mass(0.053) +group(0.085) +infan(0.112) | noctur(0.342) R2adj: 0.157 AICc: 342.45
11 ++grou(0.046) +mass(0.055) arbore(0.892) | DPL(0.587) R2adj: 0.091 AICc: 375.05
12 +group(0.051) +mass(0.056) arbore(0.665) | -noctu(0.313) R2adj: 0.11 AICc: 367.89
```
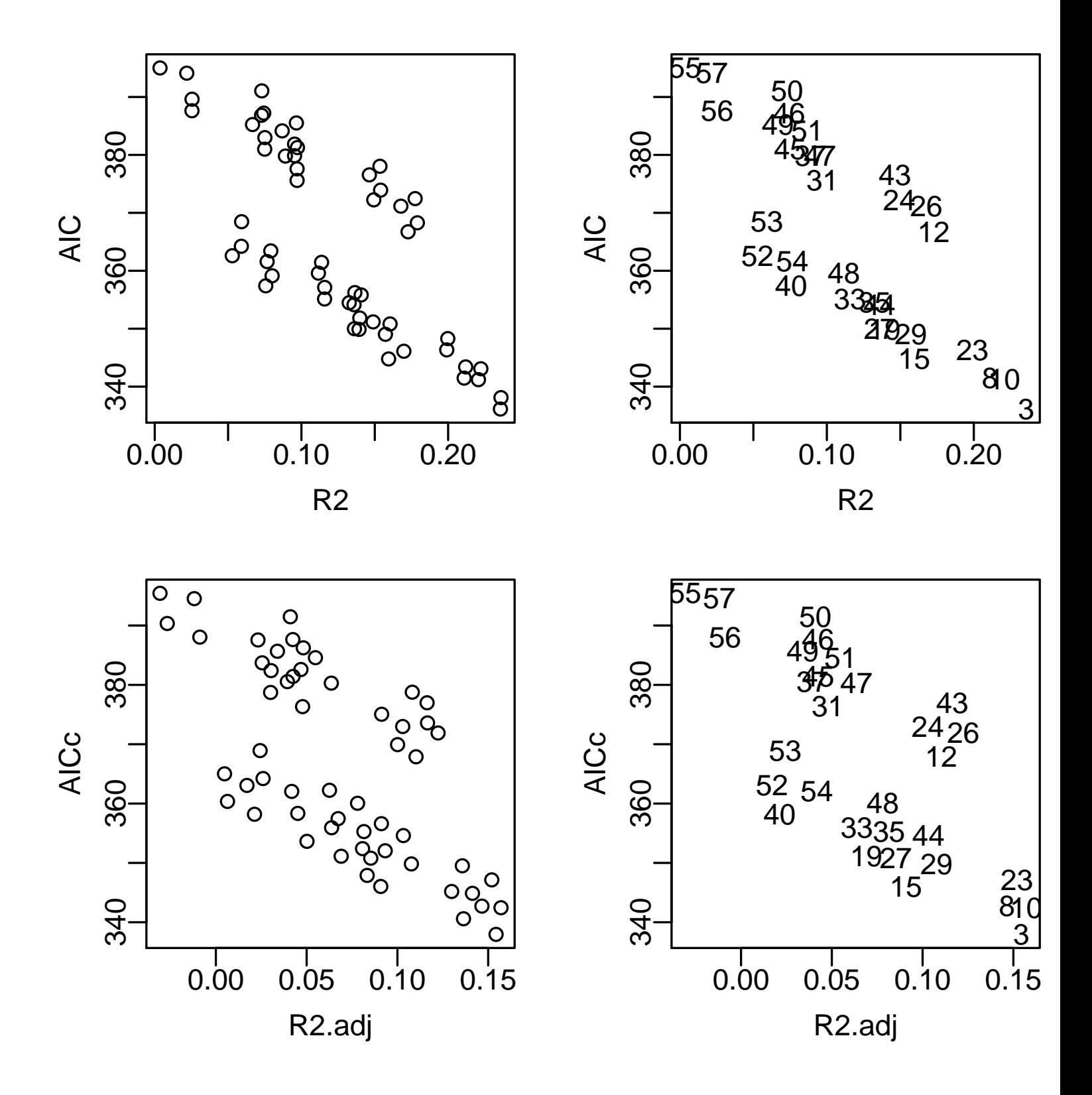

Figure 1: All possible model combinations appear as individual points above. As there is a generally negative association between AIC and the coefficient of determination, the points tend to follow a negative sloping streak to the lower right. The "best" models typically appear in the lower right of each streak. Therefore, minimizing AIC tends to also maximize the coefficient of determination, but not necessarily. This four panel plot looks at correct and adjusted versions of each model assessment measure.

```
13 ++grou(0.038) +mass(0.052) | DPL(0.428) -noctu(0.299) R2adj: 0.117 AICc: 373.59
14 ++mass(0.037) +infan(0.059) DPL(0.391) arbore(0.465) | R2adj: 0.081 AICc: 352.41
15 ++mass(0.039) +infan(0.099) arbore(0.694) | -noctu(0.286) R2adj: 0.091 AICc: 346.03
16 ++mass(0.048) +infan(0.083) DPL(0.666) | noctur(0.335) R2adj: 0.093 AICc: 352.05
17 +mass(0.052) DPL(1) | arbore(0.932) -noctu(0.291) R2adj: 0.03 AICc: 378.73
18 +group(0.082) +infan(0.15) arbore(0.64) | DPL(0.944) R2adj: 0.045 AICc: 358.35
19 +group(0.064) +infan(0.128) arbore(0.525) | -noctu(0.299) R2adj: 0.069 AICc: 351.13
20 +group(0.077) +infan(0.187) | DPL(0.639) -noctu(0.3) R2adj: 0.067 AICc: 357.46
21 ++grou(0.044) | arbore(0.939) DPL(0.486) -noctu(0.274) R2adj: 0.03 AICc: 382.4
22 +infan(0.096) DPL(0.629) arbore(0.772) | -noctu(0.303) R2adj: 0.006 AICc: 360.37
23 ++mass(0.05) +group(0.084) +infan(0.099) | R2adj: 0.152 AICc: 347.14
24 +group(0.052) +mass(0.054) arbore(0.714) | R2adj: 0.103 AICc: 372.99
25 ++grou(0.041) ++mass(0.05) | DPL(0.492) R2adj: 0.108 AICc: 378.77
26 +group(0.053) +mass(0.058) | noctur(0.33) R2adj: 0.122 AICc: 371.9
27 ++mass(0.037) +infan(0.087) arbore(0.742) | R2adj: 0.085 AICc: 350.8
28 ++mass(0.046) +infan(0.068) DPL(0.589) | R2adj: 0.091 AICc: 356.62
29 ++mass(0.038) +infan(0.09) | -noctu(0.3) R2adj: 0.108 AICc: 349.84
30 ++mass(0.05) DPL(0.934) | arbore(0.913) R2adj: 0.026 AICc: 383.72
31 ++mass(0.05) | arbore(0.924) -noctu(0.285) R2adj: 0.048 AICc: 376.34
32 ++mass(0.042) DPL(0.995) | -noctu(0.295) R2adj: 0.047 AICc: 382.59
33 +group(0.063) +infan(0.112) arbore(0.569) | R2adj: 0.064 AICc: 355.93
34 +group(0.083) +infan(0.155) | DPL(0.725) R2adj: 0.063 AICc: 362.24
35 +group(0.076) +infan(0.119) | -noctu(0.319) R2adj: 0.082 AICc: 355.29
36 ++grou(0.047) | arbore(0.913) DPL(0.543) R2adj: 0.023 AICc: 387.57
37 +group(0.056) arbore(0.836) | -noctu(0.294) R2adj: 0.039 AICc: 380.55
38 ++grou(0.036) | DPL(0.442) -noctu(0.275) R2adj: 0.048 AICc: 386.24
39 +infan(0.078) DPL(0.561) arbore(0.777) | R2adj: 0.005 AICc: 365.02
40 +infan(0.107) arbore(0.977) | -noctu(0.271) R2adj: 0.021 AICc: 358.2
41 +infan(0.088) DPL(0.708) | -noctu(0.304) R2adj: 0.026 AICc: 364.22
42 | DPL(0.95) arbore(0.718) -noctu(0.268) R2adj: -0.027 AICc: 390.35
43 +group(0.052) +mass(0.055) | R2adj: 0.116 AICc: 376.98
44 ++mass(0.034) +infan(0.078) | R2adj: 0.103 AICc: 354.61
45 ++mass(0.047) | arbore(0.87) R2adj: 0.042 AICc: 381.42
46 ++mass(0.04) DPL(0.912) | R2adj: 0.042 AICc: 387.64
47 ++mass(0.037) | -noctu(0.287) R2adj: 0.064 AICc: 380.29
48 +group(0.072) +infan(0.105) | R2adj: 0.078 AICc: 360.06
49 +group(0.056) arbore(0.891) | R2adj: 0.034 AICc: 385.67
50 ++grou(0.038) | DPL(0.51) R2adj: 0.041 AICc: 391.48
51 ++grou(0.049) | -noctu(0.305) R2adj: 0.055 AICc: 384.58
52 +infan(0.093) | arbore(0.963) R2adj: 0.017 AICc: 363.06
53 +infan(0.071) DPL(0.619) | R2adj: 0.024 AICc: 368.93
54 +infan(0.092) | -noctu(0.273) R2adj: 0.042 AICc: 362.05
55 DPL(0.98) | arbore(0.697) R2adj: -0.031 AICc: 395.43
56 | arbore(0.705) -noctu(0.265) R2adj: -0.009 AICc: 388.05
57 DPL(0.93) | -noctu(0.269) R2adj: -0.012 AICc: 394.53
> par(max=c(5,5,3,3))
```
> plot.pgls.R2AIC(PGLSi\$optim)

#### 11 Coefficient Plotting

Finally, the resulting model fits from the PGLS runs can be be plotted out horizontally as distributions so the influence of each ecological predictor variable can be compared.

```
> par.old <- par(\text{mar} = c(5, 8, 1, 4), \text{m}frow=c(2, 1))
> distro.dots.modsel(sdevs.objs, R2x=7, xlab='t value')
> distro.dots.modsel(coefs.objs, R2x=7, xlab='Estimate')
```
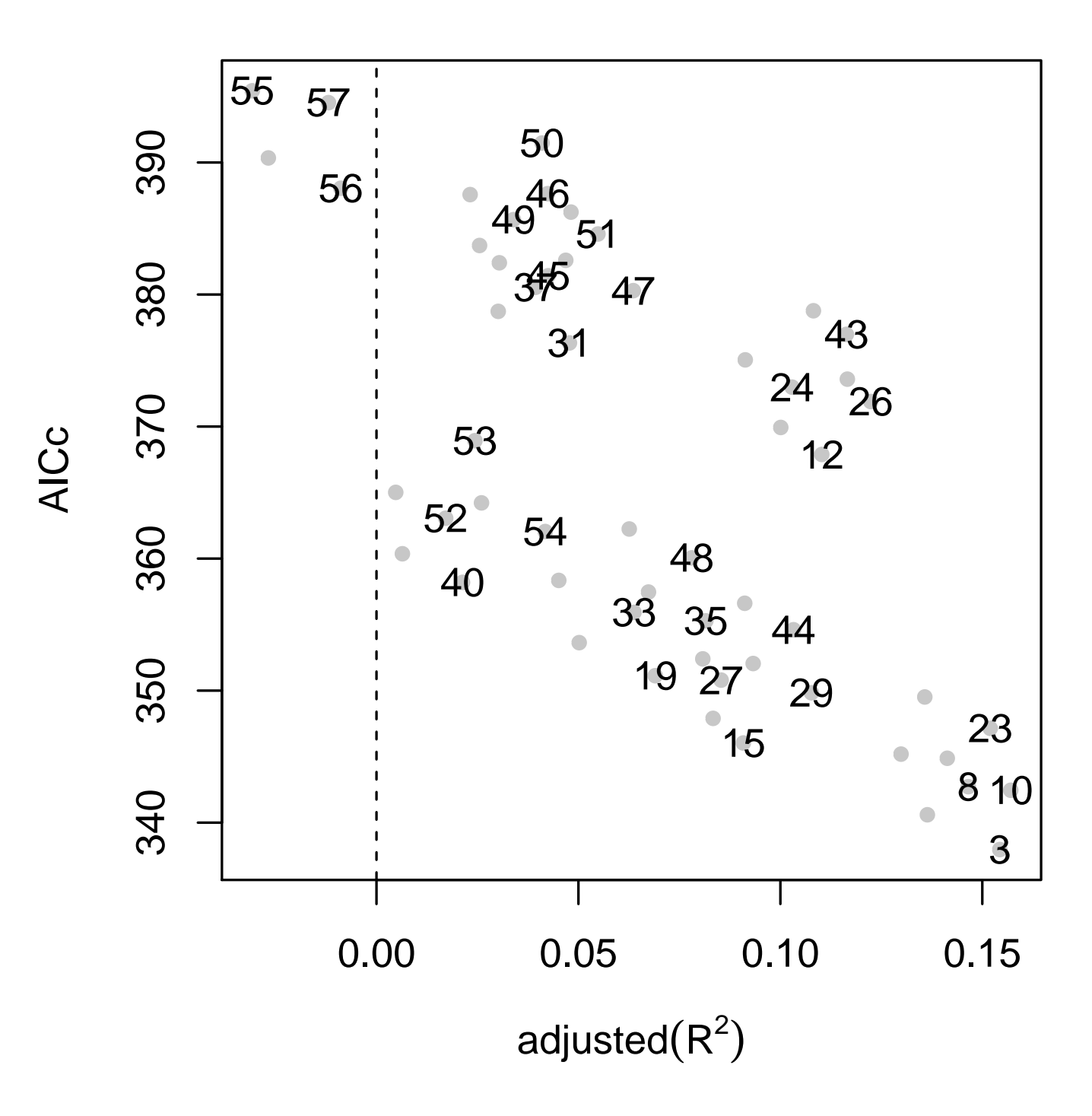

Figure 2: This is a one panel verison of the previous model selection plot. The numbered points in the lower right corner of each streak of possible models represent the best model within a sub-dataset. Since these AICc values should not strictly be compared, it is recommended that all "best" models selected from each sub-dataset should be inspected or reported somehow, such as in the form of the distro dots plot below.

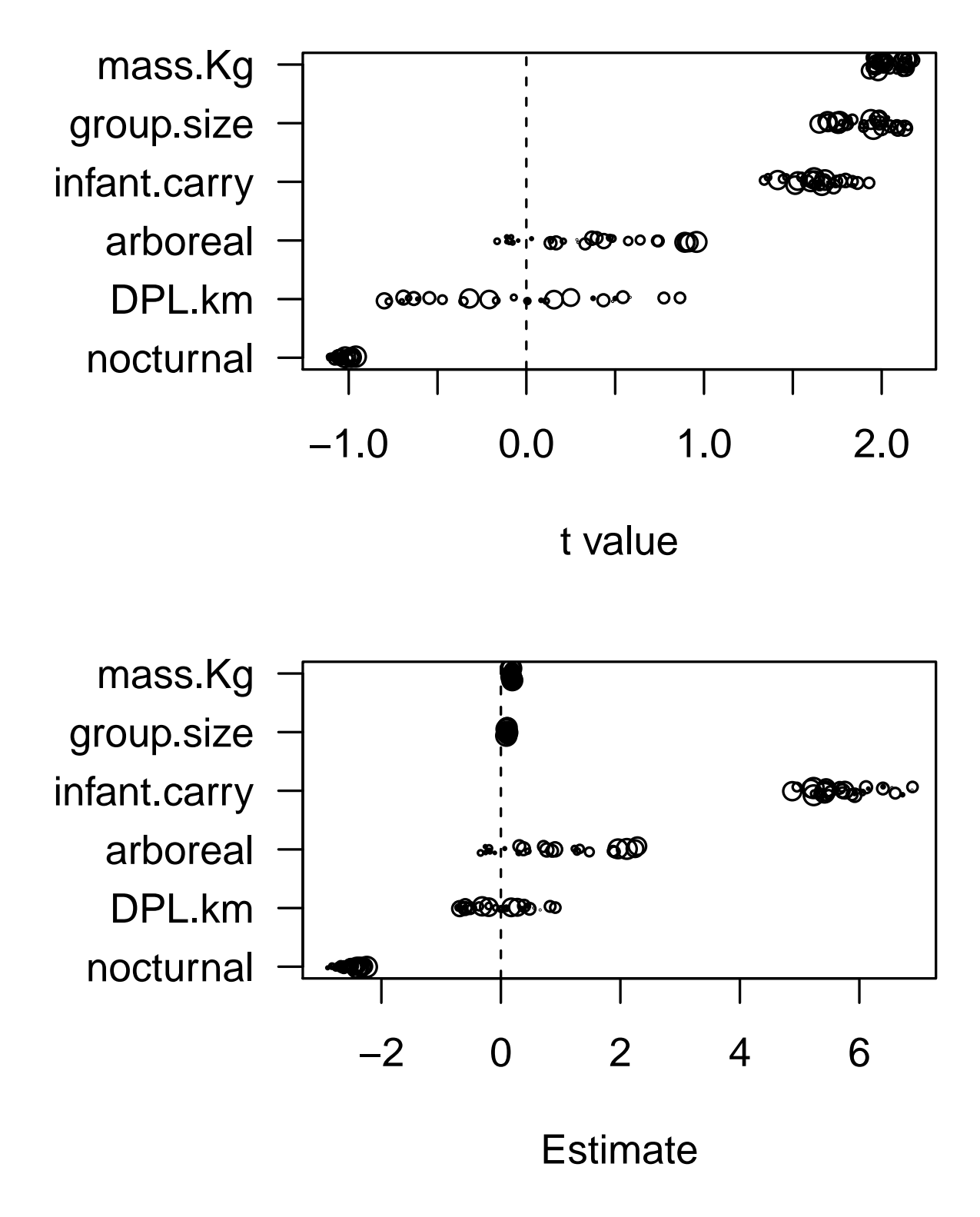

Figure 3: These horizontal parameter distribution dots plots demonstrate how the (t-values of) coefficients from all models can be simultaneously plot in order to verify consistency of estimates across the various (often missing-data driven) subdatasets. Note that arboreal locomotor targeting and staturally protective (e.g. infant fur-cling carrying) factors play key roles driving orbital convergence.

## References

- <span id="page-13-2"></span>[1] Isbell, L. (2006) 'Snakes as agents of evolutionary change in primate brains' Journal of Human Evolution,  $51(1)$  pp. 1–35.
- <span id="page-13-4"></span>[2] Cartmill, M. (1972) 'Arboreal Adaptations and the Origin of the Order Primates' In The Function and Evolutionary Biology of Primates, pp. 97–122, Aldine-Atherton.
- <span id="page-13-5"></span>[3] Szalay, Frederick S., and Marian Dagosto. 'Evolution of Hallucial Grasping in the Primates' Journal of Human Evolution,  $17(1-2)$  pp.  $1-33$ . [https://doi.org/10.1016/0047-2484\(88\)90047-4](https://doi.org/10.1016/0047-2484(88)90047-4).
- <span id="page-13-7"></span>[4] Wheeler, B.C., B.J. Bradely, and J.M. Kamilar. (2011) 'Predictors of Orbital Convergence in Primates: A Test of the Snake Detection Hypothesis of Primate Evolution' Journal of Human Evolution, 61, pp. 233–42.
- <span id="page-13-0"></span>[5] Pagel, M. (1999) 'Inferring the historical patterns of biological evolution' Nature, 401, pp. 877–884. Available at: <https://doi.org/10.1038/44766>.
- [6] Grueber, C.E., Nakagawa, .R.J., and Jamieson, I.G. (2011) 'Multimodel inference in ecology and evolution: challenges and solutions' Journal of Evolutionary Biology, 24, pp. 699-711. Available at: [https://doi.org/](https://doi.org/10.1111/j.1420-9101.2010.02210.x) [10.1111/j.1420-9101.2010.02210.x](https://doi.org/10.1111/j.1420-9101.2010.02210.x)
- <span id="page-13-1"></span>[7] Stephens, P.A., Buskirk, S.W., and del Rio, C.M. (2007) 'Inference in ecology and evolution' Trends in Ecology and Evolution, 22(4). Available at: <https://doi.org/10.1016/j.tree.2006.12.003>.
- <span id="page-13-9"></span>[8] Symonds, M.R.E., and Moussalli, A. (2011) 'A brief guide to model selection, multimodel inference and model averaging in behavioral ecology using Akaike's information criterion' Behavioral Ecology and Sociobiology, 65, pp. 13–21. Available at: <https://doi.org/10.1007/s00265-010-1037-6>.
- <span id="page-13-10"></span>[9] Johnson, J.B., Omland, K.S. (2004) 'Model selection in ecology and evolution' Trends in Ecology and Evolution, 19(2). Available at: <https://doi.org/10.1016/j.tree.2003.10.013>.
- <span id="page-13-11"></span>[10] Revell, L.J. (2014) phytools: An R package for phylogenetic comparative biology (and other things). [CRAN]. Available at: <http://cran.r-project.org/package=phytools>.
- <span id="page-13-12"></span>[11] Garamszegi L.Z. (2011) 'Information-theoretic approaches to statistical analysis in behavioral ecology: an introduction' Behavioral Ecology and Sociobiology, 65, pp. 1–11. Available at: [https://doi.org/10.1007/](https://doi.org/10.1007/s00265-010-1028-7) [s00265-010-1028-7](https://doi.org/10.1007/s00265-010-1028-7).
- <span id="page-13-8"></span>[12] Rowe, N. and Meyers, M. (2017) All the World's Primates. Charlestown, RI: Pogonias Press.
- <span id="page-13-13"></span>[13] Springer, M.S., et.al. (2012) 'Re-evaluating primate monogamy' PLoS ONE 7(11) p. e49521 [http://doi.](http://doi.org/10.1371/journal.pone.0049521) [org/10.1371/journal.pone.0049521](http://doi.org/10.1371/journal.pone.0049521).
- <span id="page-13-6"></span>[14] Schruth, D.M. (2019) 'Primate Locomotor Activity' The Center for Open Science. Available at: [https:](https://osf.io/cd68q/) [//osf.io/cd68q/](https://osf.io/cd68q/).
- <span id="page-13-3"></span>[15] Schruth, D.M. (2021a) Arboreal locomotion and trophic security at the dawn of Euprimate vision. EcoEvoRxiv. Available at: <http://doi.org/10.32942/osf.io/d6wk2>.
- <span id="page-13-14"></span>[16] Schruth, D.M. (2021b) 'A global variable-permutation based approach for estimating tree transformation parameters used in phylogenetically controlled multivariate regression' Protocols.io. Available at: [http://](http://doi.org/10.17504/protocols.io.bzdhp236) [doi.org/10.17504/protocols.io.bzdhp236](http://doi.org/10.17504/protocols.io.bzdhp236).
- [17] Ross, C. (2001) 'Park or Ride? Evolution of Infant Carrying in Primates' International Journal of Primatology, 22(5), pp. 749–771. Available at: <https://doi.org/10.1023/A:1012065332758>.